# Guess Questions for CBSE board Exam Class- XII Subject - Computer Science

| C++ and Data St | tructure |
|-----------------|----------|
|-----------------|----------|

| 1- What do you mean by static variable? Explain with help of example.                                                                                                    | (2)                           |
|----------------------------------------------------------------------------------------------------|-------------------------------|
| <ul> <li>2- What is Function Overloading? Give an example in C++ to illustrate the same.</li> <li>3- Differentiate between an identifier and keywords.</li> <li>4- Differentiate between object oriented programming and procedural programming</li> </ul>                                                                                                    | (2)<br>(2)<br>(2)             |
| 5- What do you understand by Copy constructor? Specify two instances when copy constructor (2)                                                                                                    | tructor is invoked?           |
| 6- Write header file for function given below.  (a) Getch() (b) sqrt() (c) strcpy() (d) exit()                                                                                                    | (2)                           |
| 7-When a function is overloaded, there are multiple definitions of the functions. What makes the of the function different from each other? Support your answer with suitable example.  8- Write the names of header files to which the following belong.  i) strcmp() ii) sin()                                                                                                    | various definitions<br>2<br>1 |
| 9- When the object is passed to the function, the copy of the object is made. Does constructor and for the object copy? Also explain the meaning of the two.  10- Answer the question (i) and (ii) after going through the following class:  class Exam { int year;                                                                                                    | d destructor is called 2 2    |
| public:  Exam(int y) // Constructor 1  { year=y);}  Exam(Exam &t) // Constructor 2  };  i) Create an object, such that it invokes Constructor 1.                                                                                                    |                               |
| <ul> <li>ii) Write complete definition for Constructor 2.</li> <li>11-Define a class Test in C+ + with following description:</li> <li>Private Members</li> <li>i) TestCode of type integer</li> <li>ii) Description of type string</li> </ul>                                                                                                    | 4                             |
| <ul> <li>iii) NoCandidate of type integer</li> <li>iv) CenterReqd (number of centers required) of type integer</li> <li>v) A member function CALCNTR() to calculate and return the number of centers as (NoCandid Public Members</li> <li>i) A function SCHEDULE() to allow user to enter values for TestCode, Description, NoCandida CALCNTR() to calculate the number of centres.</li> <li>ii) A function DISPTEST () to allow user to view the content of all the data members.</li> </ul> | ·                             |
| 12-Assume that a text file named TEXT1.TXT already contains some text written into it, write a vowelwords(), that reads the file TEXT1.TXT and create a new file named TEXT2.TXT, which those words from the file TEXT1.TXT which don't start with an uppercase vowel(i.e 'A','E','I', For example if the file TEXT1.TXT contains  Carry Umbrella and Overcoat When it Rains                                                                                                    | shall contain only            |

```
then the file TEXT2.TXT shall contains
Carry When it Rains
   13- Given a binary file APPLY.DAT, containing records of the following class Applicant type
                                                                                        3
      class Applicant
      {
      char A_Rno[10];
      char A_Name[30];
      int A_Score;
      public:
      void Enrol()
      {
      gets(A_Rno);
      gets(A Name);
      cin>>A_Score;
      }
      void Status()
      cout << setw(20) << A_Rno;
      cout << setw(20) << A Name;
      cout << setw(10) << A Score << endl;
      }
      int ReturnScore( )
      { return A_Score; }
      Write a function in C++, that would read contents of file APPLY.DAT and display Students whose A_Score
      is below 70.
14- Write the major differences between Object Oriented Programming and Procedural
Programming
                                                                                    [2]
15- Name the header file to which the following belong:
                                                                                    [1]
       (i) gotoxy()
                                      (ii) srand()
16- List the characteristics of constructor and destructors?
                                                                                  [2]
17- Define a class Shop in C++ with the description given below :
                                                                                  4
      private members
                             array of 40 characters
                  name
                   address array of 40 characters
                   type of item array of 3X20 characters
                   availqty array of 3 integers
                   totalqty array of 3 integers
      public members
                         function to ask and store the values of address , type
      init()
                               of items , availqty & totalqty.
                              function to ask the qty purchased and type of item from
      purchase()
                              the user and updates the totalqty and avialqty
                              accordingly .
                               for example: if the type of items available in the shop
                               are : "Cosmetic" , "Food Products" , "Medicines" . And
                               the shop keeper purchases the "Cosmetic" item then
                               updates the availqty and totalqty of the "Cosmetic"
                                item.
      display()
                              function to display the details of the item in the
                              following format:
      Name : <SHOP NAME >
      Address :< ADDRESS >
      Items :< Type of Item 1>
                                            <Type of Item 2>
                                                                    <Type Of item 3>
      Balance Stock :< avialqty>
                                          <availqty>
                                                        <avialqty>
18- Answer the questions (i) to (IV) based on the following code:
      class CUSTOMER
```

```
int cust no;
char cust name[20];
protected:
void Register();
public:
CUSTOMER ( );
void status();
};
class SALESMAN
int salesman no;
char salesman name[20];
protected:
float salary;
public:
SALESMAN ( );
void enter();
void show();
};
class SHOP: public CUSTOMER, protected SALESMAN
char voucher no[10];
char sales date[8];
public:
SHOP();
void sales entry( );
void sales detail();
};
(i) Write the names of data members which are accessible from objects belonging to
class CUSTOMER.
(ii) Write the names of all the member functions which are accessible from objects
belonging to class SALESMAN.
(iii) Write the names of all the members which are accessible from member functions of
class SHOP.
(iv) How many bytes will be required by an object belonging to class SHOP?
                                  [2]
19- Observe the program segment given below carefully and fill in the blanks marked as
      statment1 and statement2 using write() and remove() functions for performing the
      required task.
                                                              [1]
            #include<fstream.h>
            class Emp
            {
                  int Eno;
                  char name[20];
                  public :
                  //function which will delete the data of a specific employee
                  void deleteRec(int Eid);
            void Emp::deleteRec(int Eid)
                  fstream file;
                  file.open("Emp.dat",ios::in|ios::out|ios::binary);
                  ofstream ofile("temp.dat");
                  while (file)
                        file.read((char *)this, sizeof(eobj));
                        if(this->Eno !=Eid)
                                         //statement1
                  }
                                 //statement 2
```

```
rename("temp.dat","emp.dat");
}
20- Write a function to reverse only those lines ends with vowel character from a text
file poem.txt. [2]
21- Write a function in C++ to update the SUPPLIER NAME for a given SNO from a binary
file "SUPP.DAT", assuming the binary file is contained the objects of the following
class: [3]

class SUPPLIER
{
    int SNO;
    char SUPP_NAME [20];
    public:
    int SUPPNO () { return SNO; }
    void Enter () { cin >> SNO; gets (SUPP_NAME); }
    void Display () { cout << SNO <<SUPP_NAME; }
};</pre>
```

**22-** What is the difference between Global Variable and Local Variable? Also, give a suitable C++ code to illustrate both.

2

4

- **23-** What do you understand by Data Encapsulation and Data Hiding? Also, give a suitable C++ code to illustrate both.
- **24-** Define a class **FLIGHT** in C++ with following description:

#### **Private Members:**

- A data member Flight number of type integer
- A data member Destination of type string
- A data member Distance of type float
- A data member Fuel of type float
- A member function CALFUEL() to calculate the value of Fuel as per the

following criteria:

| Distance                  | Fuel |
|---------------------------|------|
| <=1000                    | 500  |
| more than 1000 and <=2000 | 1100 |
| more than 2000            | 2200 |

## **Public Members:**

- •" A function FEEDINFO() to allow user to enter values for Flight Number, Destination, Distance & call function CALFUEL() to calculate the quantity of Fuel
- •" A function SHOWINFO() to allow user to view the content of all the data members

## 25- Answer the questions (i) to (iv) based on the following:

class CUSTOMER
{
 int Cust\_no;
 char Cust\_Name[20];
 protected:
 void Register();
 public:
 CUSTOMER();
 void Status();
 };
 class SALESMAN
 {
 int Salesman\_no;
 char Salesman\_Name[20];
 protected:
 float Salary;

```
public:
 SALESMAN();
 void Enter():
 void Show();
 };
 class SHOP: private CUSTOMER, public SALESMAN
 char Voucher_No[10];
 char Sales_Date[8];
 public:
 SHOP():
 void Sales Entry();
 void Sales Detail();
 };
 (i) Write the names of data members which are accessible from objects belonging to class CUSTOMER.
 (ii) Write the names of all the member functions which are accessible from objects belonging to class SALESMAN.
 (iii) Write the names of all the members which are accessible from member functions of class SHOP.
 (iv) How many bytes will be required by an object belonging to class SHOP?
 26- Write a function in C++ to count the number of lines present in a text file
 "STORY.TXT".
                                                                                         2
 27- Given a binary file PHONE.DAT, containing records of the following structure type. 3
 class Phonlist
         char Name[20];
         char Address[30];
         char AreaCode[5];
         char phoneNo[15];
     public:
             void Register();
             void show():
             int CheckCode(char AC[])
                   return strcmp(Areacode, AC);
    };
 Write a function TRANSFER () in C++, that would copy all those records which are having AreaCode as "DEL" from
 PHONE.DAT to PHONBACK.DAT.
 28- Give one advantage of function overloading with default arguments
                                                                                                   1
 29- Differentiate between object oriented programming and procedural programming
                                                                                                 2
30- What do you understand by Copy constructor? Specify two instances when copy
                                                                                       constructor is invoked?
                                                                                                 2
                                                                                                2
31- Differentiate between containership and inheritance with example.
32- class Test
   { char paper[12];
     int marks;
    Rewrite the above class definition, by defining a default constructor that assign
                                                                                               1
```

"computer" to paper and marks to 100.

33-. Define a class **BALANCED\_MEAL** in C++ with following description:

### Private Members:

Access\_no Integer

Food\_Name String of 25 characters

Calories Integer Food\_type String

3

Cost Float

AssignAccess() Generates random numbers between 10 and 99 and return it.

### **Public Members**

- A function *INTAKE()* to allow the user to enter the values of Food\_Name, Calories, Food\_type, cost and call function *AssignAccess()* to assign Access\_no.
- A function *OUTPUT()* to allow user to view the content of all the data members, if the Food\_type is *Fruit*.
   Otherwise display message, "Display only for fruit"

Write a function that reads binary file **CONSUMER.DAT** containing records of above class, and copy those records to **CONSUMERAREA.DAT**, whose area is same as given by user. Also, display the number of such records found.

**34-** Differentiate between an identifier and keywords.

2

35-Name the header files, to which following inbuilt function belong to:

1

i. log10()

ii. arc()

**36-** What is Function Overloading? Give an example in C++ to illustrate the same.

2

- 37- In Object Oriented Programming, which concept is illustrated by Function1 and Function2 together? Write the statement to call these functions.
- 38-What is the scope of two data members of the class AirIndia? What does the scope of data members depend upon?
- 38-Define a class cricket in C++ with the following description:

4

### **Private members:**

- Target\_score of type integer
- Overs\_bowled of type integer
- Extra\_time of type integer
- Penalty of type integer
- Cal penalty() a member function to calculate penalty as follows:

If extra\_time<=10, penalty=1

If extra\_time>10 but <=20 penalty=2, otherwise, penalty=5

### **Public members:**

- A fuinction Extradata () to allow user to enter values for target score, over bowled, Extra time.
- A function DspData() to allow user to view the contents of all data members.

4

39-Write a function in C++ which accepts a 2D array of integers and its size as arguments and display the elements which lie on diagonals.

[Assuming the 2D array to be a square matrix with odd dimension, i.e., 3x3, 5x5, etc...]

Example, if the array contents is

5 4 3 6 7 8 1 2 9

Output through the function should be:

Diagonal One: 579 Diagonal Two: 371

40- An array Arr[15][20] is stored in the memory along the row with each element occupying 4 bytes. Find out the Base Address and address of the element Arr[3][2], if the element [5][2] is stored at the address 1500.

4

41-Give the necessary declaration of queue containing integer. Write a user defined function in C++ to delete an integer from the queue. The queue is to be implemented as a linked list 3.

```
42-Write a function in C++ to print the sum of all the values which are either divisible by 2 or are divisible by 3 present in a two-
dimensional array passed as the argument to the function.
                                                                                                      2
43-Evaluate the following postfix notation of expression:
       10 \quad 0 + 25 \quad 15 \quad - * \quad 30 
44-Write a function in C++ to count the number of alphabets present in a textfile "Para.Txt".
45-Write a function in C++ to add new objects at the bottom of a binary file "Student.Dat", assuming the binary file is
containing the object of the following class
                class STUD
                 int Rno;
                 char Name[20];
                 public:
                 void Enter ()
                cin>>Rno;
                 gets(Name);
                 void Display()
                cout<<Rno<<Name<<endl;
                 }};
46-What do you mean by static variable? Explain with help of example.
                                                                                             (2)
47-Write the header files to which the following functions belong:
                                                                                             (1)
        (i) getc ( ) (ii) isalnum ( ) (iii) scanf ( ) (iv) getxy ( )
48-How member functions and non member functions differ?
                                                                                             (2)
49-Define a class Taxpayer, whose class description is given below:-
                                                                                             (4)
            Private Members:-
                 int pan - to store the personal account no.
                 char name[20] - to store the name
                 float taxableing - to store the total annual taxable income.
                 float tax - to store the tax that is calculated.
                 computetax ( )- A function to compute tax from the following rule:-
                 Total Annual Taxable Income
                                                           Rate of Taxation
                 Up to 60000
                                                                    0%
                 Greater than 60000, less than = 150000 5%
                 Above 150000, upto 500000
                                                            10%
                 Above 500000
                                                           15%
            Public Members:
            inputdata () - A function to enter the data and call the compute tax() function.
```

- (i) Write the names of data members which are accessible from objects belonging to class cloth.
- (ii) Write the names of all members which are accessible from objects belonging to class design.
- (iii) Write the names of all the data members which are accessible from member functions of class costing.
- (iv) How many bytes will be required by an object belonging to class design?
- 50-Write a function in C++ which accepts an integer array and its size as arguments / parameters and arrange all the odd numbers in the first row and even numbers in the second row of a two dimensional array as follows. The unused cells of two dimensional array must be filled with 0.

```
(3) If the array is 1, 2, 3, 4, 5, 6
```

display() - To display the data.

51-A 2-d array defined as A[4..7, -1..3] requires 2 words of storage space for each element stored in row major order. Calculate the address of A[7,0] and base address if the location of A[6,2] as 126.

(3)

52-Consider the following portion of a program, which is implemented as linked list of library. Write the definition of function PUSH(), to insert a new node in the stack and definitions of function POP(), to delete a node from the stack

(4)

```
struct Library
{
          int id;
          char name[20];
          Library *Link;
};
```

53- What is the purpose of seekp() and seekg()

**(1)** 

54-Write a function in C++ to read a text file "SPACE.TXT". Using this file create another file by replacing more than one space by single space.

" OUT.TXT" (2)

Example:

If the file "SPACE .TXT" contains the following

I like ice cream.

The function should create another file OUT.TXT with the text

I like ice cream.

55-Write a function in C++ to transfer a particular type of stock from the file "inventory.dat" to another file "backinvent.dat". Assuming that the binary file is containing the records of following structure: (3)

Remember that transfer means deletion from the "inventory.dat" file and addition in the "backinvent.dat" file.

# **DBMS**

a) What is primary key and candidate key?

Write SQL command for (a) to (d) and write the outputs for (e) on the basis of table

2

# Table: CLUB

| COACH-ID | COACHNAME | AGE | SPORTS     | DATOFAPP   | PAY  | SEX |
|----------|-----------|-----|------------|------------|------|-----|
| 1        | KUKREJA   | 35  | KARATE     | 27/03/1996 | 1000 | M   |
| 2        | RAVINA    | 34  | KARATE     | 20/01/1998 | 1200 | F   |
| 3        | KARAN     | 34  | SQUASH     | 19/02/1998 | 2000 | M   |
| 4        | TARUN     | 33  | BASKETBALL | 01/01/1998 | 1500 | M   |
| 5        | ZUBIN     | 36  | SWIMMING   | 12/01/1998 | 750  | M   |
| 6        | KETAKI    | 36  | SWIMMING   | 24/2/1998  | 800  | F   |
| 7        | AMKITA    | 39  | SQUASH     | 20/02/1998 | 2200 | F   |
| 8        | ZAREEN    | 37  | KARATE     | 22/02/1998 | 1100 | F   |
| 9        | KUSH      | 41  | SWIMMING   | 13/01/1998 | 900  | M   |
| 10       | SHAILYA   | 37  | BASKETBALL | 19/02/1998 | 3700 | M   |

- a) To show all information about the swimming coaches in the club.
- b) To list names of all coaches with their data of appointment (DATOFAPP) in descending order.
- c) To display a report, showing coach name, pay, age and bonus (15% of pay) for all coaches.
- d) To insert a new record in the CLUB table with the following data:
  - 11,"Rajender",25,"Football",{27/05/2004},4500,"M"
- e) give the output of the following SQL statements:
  - i) Select count(distinct SPORTS) from CLUB;
  - ii) Select min(AGE) from CLUB where SEX='F';
  - iii) Select AVG(PAY) from CLUB where SPORTS='KARATE';
  - iv) Select SUM(PAY) from CLUB where DATOFAPP>{31/01/98};
- **5. (a)** What do you understand by Degree and Cardinality of a table?

2

**(b)** Consider the following table **INTERIORS** and **NEWONES** and give the answer (B1) and (B2) parts of this question.

**Table: INTERIORS** 

| No  | ITEMNAME      | TYPE         | DATEOFSTOCK | PRICE | DISCOUNT |
|-----|---------------|--------------|-------------|-------|----------|
| 1.  | Red rose      | Double Bed   | 23/02/02    | 32000 | 15       |
| 2.  | Soft touch    | Baby cot     | 20/01/02    | 9000  | 10       |
| 3.  | Jerry's home  | Baby cot     | 19/02/02    | 8500  | 10       |
| 4.  | Rough wood    | Office Table | 01/01/02    | 20000 | 20       |
| 5.  | Comfort zone  | Double Bed   | 12/01/02    | 15000 | 20       |
| 6.  | Jerry look    | Baby cot     | 24/02/02    | 7000  | 19       |
| 7.  | Lion king     | Office Table | 20/02/02    | 16000 | 20       |
| 8.  | Royal tiger   | Sofa         | 22/02/02    | 30000 | 25       |
| 9.  | Park sitting  | Sofa         | 13/12/01    | 9000  | 15       |
| 10. | Dine paradise | Dining Table | 19/02/02    | 11000 | 15       |
|     |               | -            |             |       |          |
|     |               |              |             |       |          |
|     |               |              |             |       |          |

**Table: NEWONES** 

| No  | ITEMNAME   | TYPE       | DATEOFSTOCK | PRICE | DISCOUNT |
|-----|------------|------------|-------------|-------|----------|
| 11. | White wood | Double Bed | 23/03/03    | 20000 | 20       |
| 12. | James 007  | Sofa       | 20/02/03    | 15000 | 15       |
| 13. | Tom Look   | Baby Cot   | 21/02/03    | 7000  | 10       |
|     |            |            |             |       |          |

## (B1) Write SOL commands for the following statements:

4

- (i) To show all information about the Sofa from the INTERIORS table.
- (ii) To list the ITEMNAME which are priced at more than 10000 from the INTERIORS table?
- (iii) To list ITEMNAME and type of those items, in which **DATEOFSTOCK** is before 22/01/02 from **INTERIORS** table in descending order of ITEMNAME.
- (iv) To display ITEMNAME and **DATEOFSTOCK** of those items, in which the DISCOUNT percentage is more than 15 from **INTERIORS** table.
- (v) To count the number of items, whose TYPE is "Double Bed" from INTERIORS table?
- (vi) To insert a new row in the **NEWONES** table with the following data:
  - 14,"True Indian", "Office Table", {28/03/03}, 15000, 20

# (B2) Give the output of the following SQL queries

(Note: without considering the insertion)

- (i) Select count (Distinct TYPE) from INTERIORS;
- (ii) Select AVG (DISCOUNT) from INTERIORS where TYPE="Baby cot";
- (iii) Select SUM (Price) from INTERIORS where DATEOFSTOCK<{12/02/02};
- (iv) Select MAX(DISCOUNT) from INTERIORS;

2

a) Define

i) Cardinality

ii) Candidate Key

2

b) Consider the following tables **GAMES-** storing the details of games and **PLAYER** –storing the details of players who have enrolled their names for the scheduled games. Write SQL commands for the statements (i) to (iv) and give outputs for SQL queries (v) to (vi)

**Table: GAMES** 

| GCode | GameName     | No_Players | PrizeMoney | ScheduleDate |
|-------|--------------|------------|------------|--------------|
| 101   | Carom Board  | 2          | 5000       | 23-Jan-2011  |
| 102   | Badminton    | 2          | 12000      | 12-Apr-2011  |
| 103   | Table Tennis | 4          | 8000       | 14-Feb-2011  |
| 105   | Chess        | 2          | 9000       | 11-Jan-2011  |
| 108   | Lawn Tennis  | 4          | 25000      | 19-May-2011  |

**Table: PLAYER** 

| PCode | PlayerName | GCode |
|-------|------------|-------|
| 11    | Nabi Ahmad | 101   |
| 12    | Ravi Sahai | 108   |
| 13    | Jatin      | 101   |
| 14    | Nazneen    | 103   |

- i) To display name of those games whose PrizeMoney is in the range 10000 to 30000 and No\_Players above 2.
- ii) To display the details of games whose GameName starts with 'C' in ascending order of ScheduleDate.
- iii) To display count of players enrolled for each game.
- iv) Display each PCode, PlayerName and the GameName for which they have enrolled.
- v) SELECT SUM(PrizeMoney) FROM GAMES;
- vi) SELECT COUNT(DISTINCT GCode) FROM PLAYER;

6

Ques5.

a) What do you mean by Candidate Key and Foreign Key?

2

b) Consider the following tables STORE and SUPPLIERS a. Write SQL commands for the statements (i) to (iv) and give outputs for SQL queries (v) to (viii).

**Table: STORES** 

| ItemNo | Item             | Scode | Qty | Rate | LastBuy   |
|--------|------------------|-------|-----|------|-----------|
| 2005   | Sharpner Classic | 23    | 60  | 8    | 31-Jun-09 |
| 2003   | Ball Pen 0.25    | 22    | 50  | 25   | 01-Feb-10 |
| 2002   | Gel Pen Premium  | 21    | 150 | 12   | 24-Feb-10 |
| 2006   | Gel Pen Classic  | 21    | 250 | 20   | 11-Mar-09 |
| 2001   | Eraser Small     | 22    | 220 | 6    | 19-Jan-09 |
| 2004   | Eraser Big       | 22    | 110 | 8    | 02-Dec-09 |
| 2009   | Ball Pen 0.5     | 21    | 180 | 18   | 03-Nov-09 |

**Table: SUPPLIERS** 

| Scode | Sname              |
|-------|--------------------|
| 21    | Premium Stationary |
| 23    | Soft Plastics      |
| 22    | Tetra Supply       |

- i) To display details of all the items in the Store table in ascending order of LastBuy.
- ii) To display Itemno and item name of those items from store table whose rate is more than 15 rupees.
- iii) To display the details of those items whose supplier code is 22 or Quantity in store is more than 110 from the table Store.
- iv) To display minimum rate of items for each Supplier individually as per Scode from the table Store.
- v) SELECT COUNT(DISTINCT Scode) FROM STORE;
- vi) SELECT Rate\*Qty FROM STORE WHERE Itemno=2004;
- vii) SELECT Item, Sname FROM STORE S, SUPPLIER P WHERE S.Scode=P.Scode AND ItemNo=2006.
- viii) SELECT MAX(LastBuy)FROM STORE;

O5.

(a) Explain Cartesian Product of two relations?

(2)

(b) Consider the following tables Client and Bill. Write SQL commands for the statements (i) and give outputs for SQL queries (v) to (viii) (6)

to (iv)

**Table: Client** 

| Cust_Id | Cust_Name     | Address           | Phone_no | City      |  |  |  |
|---------|---------------|-------------------|----------|-----------|--|--|--|
| C007    | Pritam Sharma | 12,M.G Road       | 71274250 | Bangalore |  |  |  |
| C008    | Sutopa        | 14/1 Pritam Pura  | 41206819 | Delhi     |  |  |  |
| C010    | Anurag Basu   | 15A, Park Road    | 61281921 | Kolkata   |  |  |  |
| C012    | Hrithik       | 7/2 Vasant Kunj   | 26121949 | Delhi     |  |  |  |
| C013    | Firoz Shah    | 2, Servamali road | 25014192 | Bangalore |  |  |  |
| C025    | Vinod Nagpal  | 46-a Navi Mumbai  | 64104944 | Mumbai    |  |  |  |
| C027    | Sameer        | 41,Dwarka         | 42101619 | Delhi     |  |  |  |
| C002    | Pasunjit Bose | 16/A K.G Marg     | 27220012 | Bangalore |  |  |  |
| C035    | Aamina Begum  | 13/A Versova      | 41612181 | Mumbai    |  |  |  |

Table : BILL

|        | Table.  | DILL         |          |     |        |
|--------|---------|--------------|----------|-----|--------|
| Ord_id | Cust_id | Item         | Ord_date | Qty | Price  |
| 7002   | C007    | Pizza        | 20-11-07 | 1   | 249.50 |
| 7003   | C013    | Garlic Bread | 24-10-05 | 3   | 75.75  |
| 7004   | C012    | Pasta        | 03-03-07 | 4   | 173.00 |
| 7005   | C010    | Ice Cream    | 01-01-08 | 30  | 195.75 |
| 7006   | C035    | Pizza        | 02-03-06 | 4   | 249.50 |
| 7009   | C035    | Garlic Bread | 02-03-08 | 2   | 75.75  |
| 7010   | C013    | Brownie      | 04-05-07 | 4   | 40.50  |
| 7011   | C014    | Ice Cream    | 02-06-08 | 5   | 195.75 |
| 7012   | C002    | Pizza        | 01-02-08 | 7   | 249.50 |

- (i) Display a report containing cust\_id, cust\_name, Item,qty,price and bill amount. Bill amount is calculated as the sum of qty\*price
- (ii) Display how many customers have ordered Pizza in the month of March.
- (i) Count the number of customer who have ordered item worth more than 1700. Total amount = sum of qty\* price
- (ii) Display the name of customer along with their city in alphabetical order of city
- (iii) select Cust\_name, City, ord\_date from Client A, Bill b Where A.Cust\_id =b.Cust\_id;
- (iv) select Cust\_name from Client where Cust\_id=( Select Cust\_id from Bill where Year(ord\_date) =2008)
- (v) select count(\*) from Client group by City;
- (vi) select Distinct (Item) from Bill;
- 5. a) Explain Candidate key and Relation?

[2]

b) Consider the following tables BOOKS and ISSUED. Write SQL commands for the statements (i) to (iv) and give outputs for SQL queries (v) to (viii) [6]

| Book_ | Book_Name   | Author_Name     | Publishers | Price | Type    | Quanti |
|-------|-------------|-----------------|------------|-------|---------|--------|
| Id    |             |                 |            |       |         | ty     |
| C01   | Fast Cook   | Lata Kapoor     | EPB        | 355   | Cookery | 5      |
| F01   | The Tears   | William Hopkins | First      | 650   | Fiction | 20     |
| T01   | My C++      | Brain & Brooke  | FPB        | 350   | Text    | 10     |
| T02   | C++ Brain   | A.W.Rossaine    | TDH        | 350   | Text    | 15     |
| F02   | Thuderbolts | Anna Roberts    | First      | 750   | Fiction | 50     |
|       |             |                 |            |       |         |        |

BOOKS

#### **ISSUED**

| Book_Id | Quantity_Issued |
|---------|-----------------|
| T01     | 4               |
| C01     | 5               |
| F01     | 2               |
| C01     | 6               |
| T02     | 3               |

- i) To list the names from books of Text type.
- ii) To display the names and price from books in ascending order of their price.
- iii) To increase the price of all books of EPB publishers by 50.
- vi) To display the Book Name, Quantity\_Issued and Price for all books of EPB publishers.
- v) Select max (price) from books;
- vi) Select count (DISTINCT Publishers) from books where Price >=400;
- vii) Select Book Name, Author Name from books where Publishers = 'First';
- viii) Select min(Price) from books where type = 'Text';

### **BOOLEAN ALGEBRA**

VI

- a) Show algebraically:- (A.(B'C))' + B'C + AC = 1
- b) Write the equivalent Boolean expression for the logic circuit given below

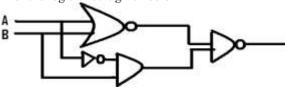

c) Write the canonical P-O-S expression for the following S-O-P expression

 $F(a,b,c) = \sum (1,2,5,6)$ 

2

2

d) Reduce the following expression using K-map and draw the circuit only using NOR gate  $F(a,b,c,d) = \Pi(0,1,2,4,5,6,8,9,10,14)$ 

Q6.

(a) State and algebraically verify Absorption Laws.

(2)

1

(b) Write the POS form of a Boolean Function F, which is represented by the following truth table:

(1)

| A | В | C | F |
|---|---|---|---|
| 0 | 0 | 0 | 0 |
| 0 | 0 | 1 | 1 |
| 0 | 1 | 0 | 1 |
| 0 | 1 | 1 | 1 |
| 1 | 0 | 0 | 1 |
| 1 | 0 | 1 | 0 |
| 1 | 1 | 0 | 0 |
| 1 | 1 | 1 | 1 |

(c) Obtain the simplified form of the Boolean Expression using K' Map: (3)

$$F(x, y, z, w) = \sum (0.2, 4, 5, 8, 9, 12, 13, 15)$$

- (c) Represent OR operation using NAND gates only.
- (d) Write the equivalent Canonical Product of Sum for the following expression. (1)  $F(A,B,C) = \sum (1,2,3,4)$

### Oues6

- State and verify Associative Law. 2
- b) Write the equivalent expression for the following Logic Circuit:

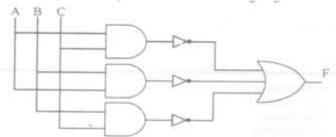

c) Convert the following Boolean expression into its equivalent Canonical Product of Sum Form(POS)

- 4 d) Reduce the following Boolean Expression using K-Map:  $F(P,Q,R,S) = \sum (0,3,5,6,7,11,12,15)$
- Q 6.a) State and verify Distributive law.
- [2] b) Convert the following Boolean expression into its equivalent Canonical product of sum form (POS): F (a, b, c) =  $\sum$  (1, 3, 5, 6) [2]
- the equivalent Logic Circuit for Boolean Expression Write the following AB(C'D + B'C) + BC[1]
- d) Reduce the following Boolean Expression using K-Map [3]  $F(A,B,C,D) = \sum (1,3,4,5,6,7,9,11,12,13,14,15)$
- **6. (a)** State and verify De Morgan's Laws algebraically.
  - (b) Write the equivalent Boolean Expression for the following Logic Circuit. 2

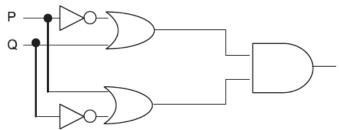

**(c)** Reduce the following Boolean Expression using K-Map:

(1)

(d) Write the POS form of a Boolean function F, which is represented in a truth table as follows:

| U | V | w | F |
|---|---|---|---|
| 0 | 0 | 0 | 1 |
| 0 | 0 | 1 | 0 |
| 0 | 1 | 0 | 1 |
| 0 | 1 | 1 | 0 |
| 1 | 0 | 0 | 1 |
| 1 | 0 | 1 | 0 |
| 1 | 1 | 0 | 1 |
| 1 | 1 | 1 | 1 |

#### Ques 6.

a) State and verify Demorgan's Laws algebraically.

- 2
- b) Convert the following Boolean expression into its equivalent Canonical Sum of Product Form (SOP). (X'+Y+Z').(X'+Y+Z).(X'+Y'+Z).(X'+Y'+Z')
- c) Write the equivalent expression for the following Logical Circuit: 2
- d)

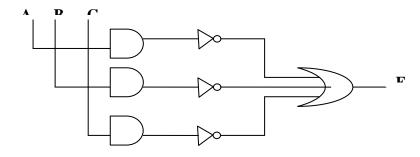

e) Reduce the following Boolean expression using K-Map:  $F(P,Q,R,S)=\prod (0,3,5,6,7,11,12,15)$ 

3

#### <u>DCN</u>

Q7. (a) Compare any two Switching techniques.

(1)

(b) What do you mean by a router and switch?

(1)

(c) What is web Portal? Name any one.

(1)

(d) How is Freeware different from Free Software?

(1)

(e) Expand the following:

(2)

- a) FLOSS
- b) HTML
- c) GNUd) ARPANET
- (f) Akruti Software Inc has set up its new Branch at Bangalore for its office and web based activities. It has four wings of buildings namely A, K, R, S. (4)

The distance between the wings are as follows:

| Wing A to K | 40 M  |
|-------------|-------|
| Wing K to R | 120 M |
| Wing R to S | 60 M  |
| Wing A to S | 170 M |
| Wing K to S | 150 M |
| Wing A to R | 70 M  |

The number of computers in each wing is shown below:

Wing A25 Wing K50 Wing R125 Wing S 10

- i) Suggest a most suitable topology along with layout for connecting all the four wings.
- ii) Suggest the most suitable place to house the server with suitable reason.
- iii) Suggest the placement of the following device with justification.
  - a) Repeater

- b) Modem
- iv) The organization is planning to link its head office situated in Delhi with the offices at Bangalore. Suggest an economic way to connect it; the company is ready to compromise on the speed of the connectivity. Justify your answer.

## Ques. 7.

- a) Name the two transmission media for networking. Also write one advantage for each.
- b) Expand the following terms:

1

1

i) XML ii) GSM

- c) Differentiate between Hackers and Crackers?
- d) Indian Public School in Darjeeling is setting up the network between the different wings. There are 4 wings names as Senior(S), Junior(J), Admin(A) and Hostel(H).

Distance between various wings

| Wing A to Wing S | 100m |
|------------------|------|
| Wing A to Wing J | 200m |
| Wing A to Wing H | 400m |
| Wing S to Wing J | 300m |
| Wing S to Wing H | 100m |
| Wing J to Wing H | 450m |

| Wing A | 10  |
|--------|-----|
| Wing S | 200 |
| Wing J | 100 |
| Wing H | 50  |

- i) Suggest a suitable Topology for Networking the computer of all wings
- ii) Name the wing where the server is to be installed. Justify your answer.
- iii) Suggest the placement of Hub/Switch in the network.
- iv) Mention an economic technology to provide internet accessibility to all wings.
- e) What do you mean by Cyber law?

1

f) What do you mean by free software?

# VII

a) Differentiate between message switching and packet switching.

2

- b) Expand the following:
  - (i) SMS
- (ii) CDMA
- (iii) TCP / IP iv)GSM

2

c) Define

i) Firewall ii) Proprietory software

2

d) "China Middleton Fashion" is planning to expand their network in India, starting with two cities in India to provide infrastructure for distribution of the starting with two cities in India to provide infrastructure for distribution of the starting with two cities in India.

starting with two cities in India to provide infrastructure for distribution of their product. The company has planned to set up their main office units in Chennai at three locations and have named their offices as "Production Unit", "Finance Unit" and "Media Unit". The company has its corporate unit in New Delhi.

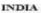

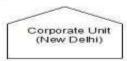

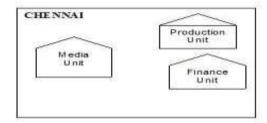

Approximate distances between these Units is as follows:

| From            | То             | Distance |
|-----------------|----------------|----------|
| Production Unit | Finance Unit   | 70 mtrs  |
| Production Unit | Media Unit     | 15 KM    |
| Production Unit | Corporate Unit | 2112 KM  |
| Finance Unit    | Media Unit     | 15 KM    |

4

In continuation of the above, the company experts have planned to install the following number of computers in each of their office units:

| Production Unit | 150 |
|-----------------|-----|
| Finance Unit    | 35  |
| Media Unit      | 10  |
| Corporate Unit  | 30  |

- i) Suggest the kind of network required (LAN,MAN,WAN) for connecting each of the following office units:
  - 1) Production Unit and Media Unit
  - 2) Production Unit and Finance Unit
- ii) Which one of the following devices will you suggest for connecting all the computers within each of their office units?
  - Switch/Hub
- Modem
- Telephone
- iii) Which of the following communication media, will you suggest to be procured by the company for connecting their local offices in Chennai for very effective (High Speed)

communication?

- Ethernet cable
- Optical fiber
- Telephone cable
- (iv) Suggest a cable/wiring layout for connecting the company's local office units located in Chennai. Also, suggest an effective method/technology for connecting Chennai unit to the company's office unit located in Delhi.
- 7. a) Define the term Bandwidth. Give any one unit of Bandwidth. 1
  b) Which of the following is not a Client Side script: 1
  - (i) VB Script
- (ii) Java Script
- (iii) ASP

- (iv) PHP
- **(c)** What is a topology? Write short note on Bus topology.

2

(d) Expand the following terms with respect to Networking:

\_

- (i) PPP (ii) GSM (iii) HTTP (iv) XML
- (e) Knowledge Supplement Organization has set up its new center at Mangalore for its office and web based activities. It has 4 blocks of buildings as shown in the diagram below:

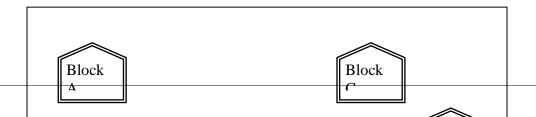

## Center to center distances between various blocks

| Black A to Block B | 50 m  |
|--------------------|-------|
| Block B to Block C | 150 m |
| Block C to Block D | 25 m  |
| Block A to Block D | 170 m |
| Block B to Block D | 125 m |
| Block A to Block C | 90 m  |

## **Number of Computers**

| Black A | 25  |
|---------|-----|
| Block B | 50  |
| Block C | 125 |
| Block D | 10  |

- Suggest a cable layout of connections between the blocks. 1)
- 2) Suggest the most suitable place (i.e. block) to house the server of this organization with a suitable reason.
- Suggest the placement of the following devices with justification 3)

1

- (i) Repeater
  - (ii) Hub/Switch
    - 4) The organization is planning to link its front office situated in the city in a hilly region where cable connection is not feasible, suggest an economic way to connect it with reasonably high speed?
- 7. (a) Write one advantage and disadvantage of Bus Topology. [1] [1]
- (b) Expand the following terms with respect to Networking.

i). WLL ii) PHP

- (c) Differentiate between Freeware and shareware? [1]
- (d) What are Cookies? [1]
- (e) Differentiate between Hackers and Crackers? [1]
- (f) What is FTP?
- [1] d) ) "Kanganalay Cosmetics" is planning to start their offices in four major cities in Uttar Pradesh to provide cosmetic product support in its retail fields. The company has planned to set up their offices in Lucknow at three different locations and have named them as "Head office", "Sales office", & "Prod office". The company's regional offices are located at Varanasi, Kanpur & Saharanpur. A rough layout of the same is as follows:

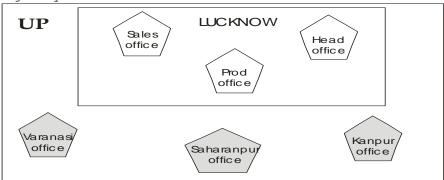

An approximate distance between these offices as per network survey team is as follows:

| Place from | Place to | Distance |
|------------|----------|----------|
|            |          |          |

| Head office | Sales office      | 15 KM  |
|-------------|-------------------|--------|
| Head office | Prod office       | 8 KM   |
| Head office | Varanasi Office   | 295 KM |
| Head office | Kanpur Office     | 195 KM |
| Head office | Saharanpur office | 408 KM |

Number of computers:

| Head office       | 156 |
|-------------------|-----|
| Sales office      | 25  |
| Prod office       | 56  |
| Varanasi Office   | 85  |
| Kanpur Office     | 107 |
| Saharanpur office | 105 |

- i) Suggest the placement of the repeater with justification. [1]
- ii) Name the branch where the server should be installed. Justify your answer. [1]
- iii) Suggest the *device* to be procured by the company for connecting all the computers within each of its offices out of the following devices
  [1]
  - Modem
  - Telephone
  - Switch/Hub
- iv) The company is planning to link its head office situated in Lucknow with the office at Saharanpur. Suggest an economic way to connect it; the company is ready to compromise on the speed of connectivity. Justify your answer.

Ques 7

a) Write two application of Cyber Law.

1

1

1

1

- b) Write the following abbreviations in their full form: FTP WWW
  - FTP, WWW
- c) Name the device used to connect a computer to an analog telephone line.d) Mention any two advantages of Open Source Software over Proprietary Software.
- e) ABC SWITCHGEARS LTD. In Srinagar is setting up the network between its different departments located in different wings. There are 4 wings named as Manufacturing(M), Research(R), Administration (A) and Personnel (P).

## Distance between various wings are given below:

| Wing A to Wing M | 100m |
|------------------|------|
| Wing A to Wing R | 200m |
| Wing A to Wing P | 400m |
| Wing M to Wing R | 300m |
| Wing M to Wing P | 100m |
| Wing R to Wing P | 450m |

# Number of computers

| Wing M | 15  |
|--------|-----|
| Wing R | 100 |
| Wing A | 50  |
| Wing P | 150 |

| <ul> <li>i) Suggest a suitable topology for networking the computers of all wings.</li> <li>ii) Name the wing where the server is to be installed. Justify your answer.</li> <li>iii) Suggest the placement of Hub/Switch in the network.</li> <li>iv) Mention the economic technology to provide accessibility to all wings.</li> <li>f) What do you mean by Firewall?</li> </ul> |
|----------------------------------------------------------------------------------------------------|
|                                                                                                    |
|                                                                                                    |
|                                                                                                    |
|                                                                                                    |
|                                                                                                    |
|                                                                                                    |
|                                                                                                    |